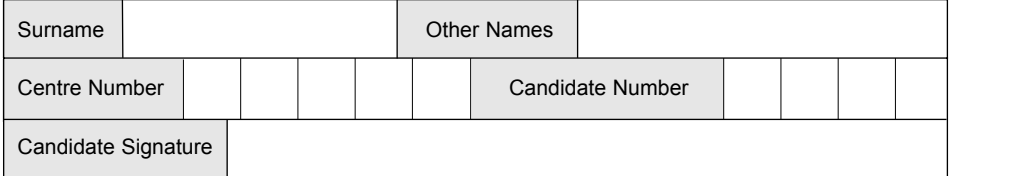

**INFORMATION AND COMMUNICATION TECHNOLOGY 3521/F**

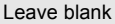

 $c$  e  $c$   $c$ **QUALIFICATIONS** 

ALLIANCE

Friday 20 June 2003 1.30 pm to 3.00 pm

General Certificate of Secondary Education

**No additional materials are required.** You may use a calculator.

Time allowed: 1 hour 30 minutes

### **Instructions**

June 2003

**SPECIFICATION A (FULL COURSE) FOUNDATION TIER**

- Use a blue or black ink or ball-point pen.
- Fill in the boxes at the top of this page.
- ! Answer **all** the questions in the spaces provided.

### **Information**

- The maximum mark for this paper is 85.
- Mark allocations are shown in brackets.

Copyright © 2003 AQA and its licensors. All rights reserved.

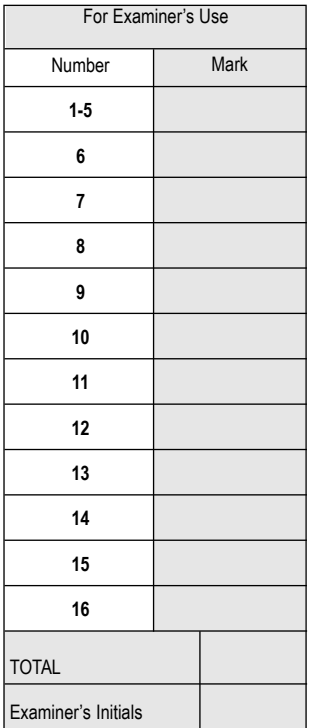

**F**

Answer **all** questions in the spaces provided.

For Questions 1 to 5, write the letter or letters for the answers in the spaces given.

- **1** Which **two** of the following could be used to prevent unauthorised access to information stored on a computer system?
- **A** virus check **B** password **C** lock on the computer room **D** data logging **E** data capture forms Answer .......................... .............................. *(2 marks)* **2** Which **one** of the following would you use to help you look for suppliers of CDs on the Internet? **A** a word processor **B** a search engine **C** an e-mail **D** a fax Answer .......................... *(1 mark)* **3** Which **two** of the following are important features of ROM? **A** Its contents will be lost when the computer is switched off. **B** Its contents will **not** be lost when the computer is switched off. **C** It can be read from and written to. **D** It can be read from but **not** written to. **E** It can be written to but **not** read from. Answer .......................... .............................. *(2 marks)* **4** Which **one** of the following software packages would be the **best** for a school to use to create its own information pages that can be accessed on the Internet? **A** database management **B** modelling **C** web design **D** drawing Answer .......................... *(1 mark)* **5** What is the process of gaining illegal access to a computer system called? **A** data logging **B** hacking **C** copyright **D** virus detection

Answer .......................... *(1 mark)*

*7*

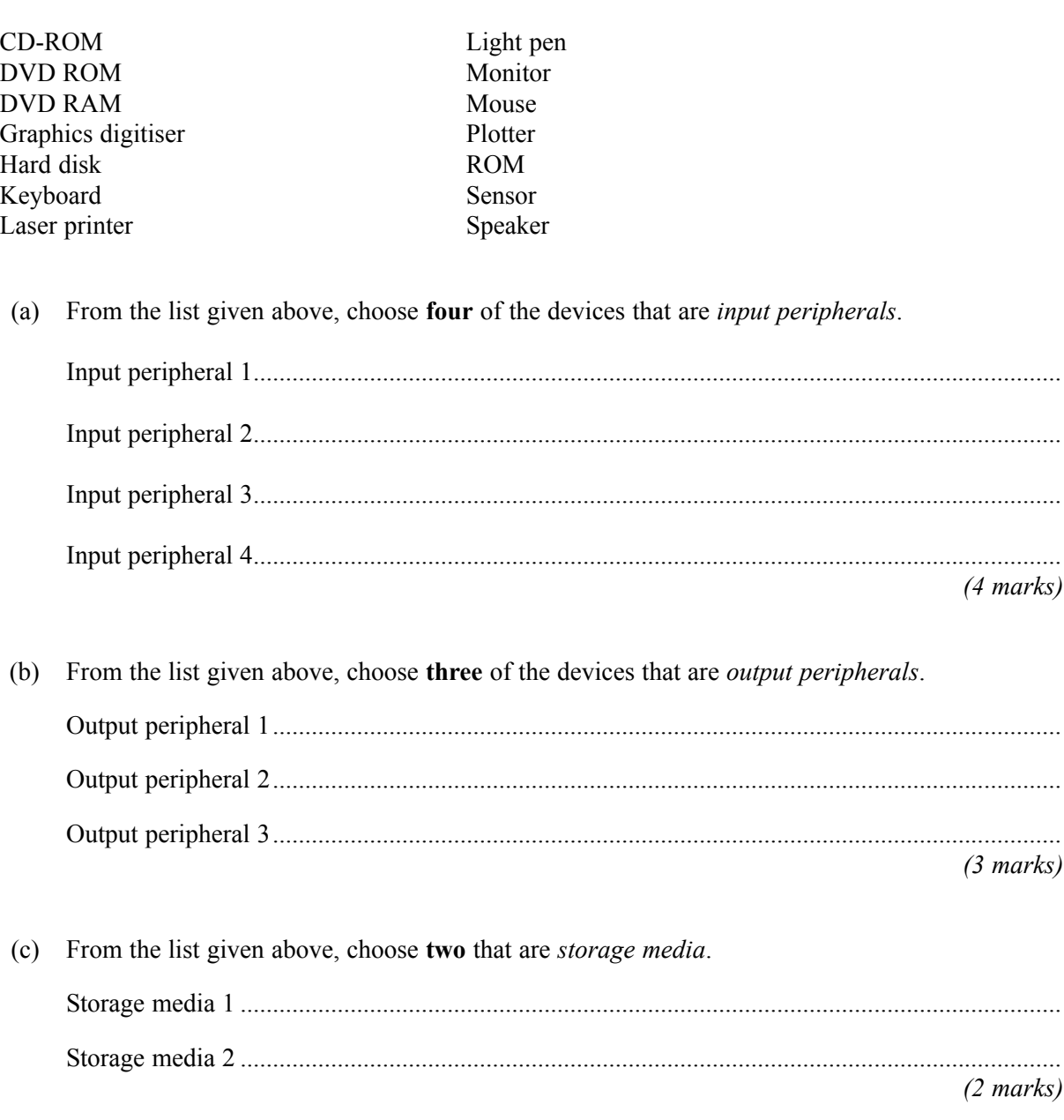

## **TURN OVER FOR THE NEXT QUESTION**

*9*

**7** A video shop used a DTP (Desk Top Publishing) package to change **Flyer A** into **Flyer B**.

# Flyer A Flyer B

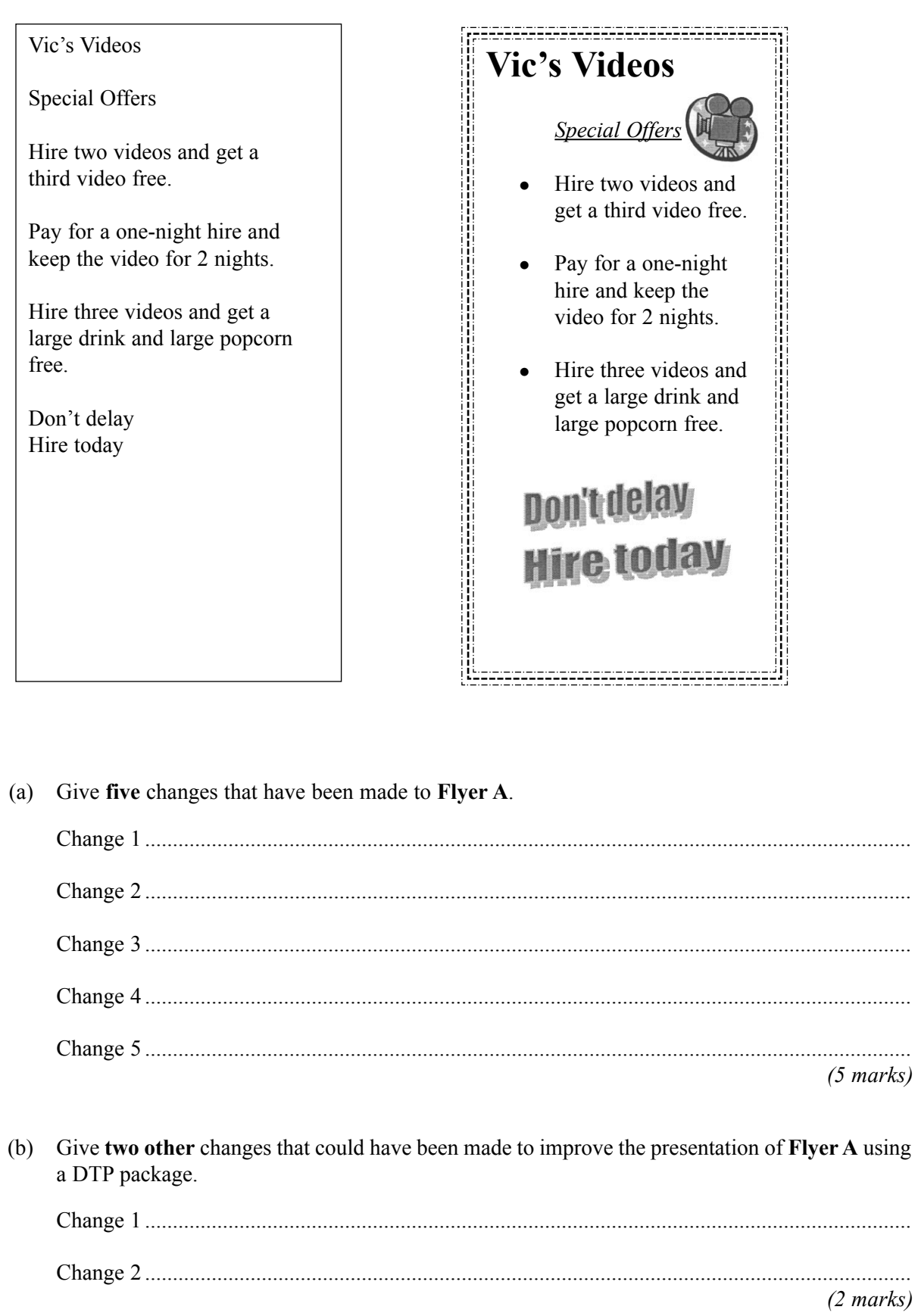

**8** A gym and health centre is about to open in early autumn. The membership secretary needs a data capture form for new members to complete. The details from the data capture form will be put into their members database.

In the space below design **part** of the data capture form for new members. Care should be taken to include **five** suitable fields and enough space to fill in their details.

*(5 marks)*

### **TURN OVER FOR THE NEXT QUESTION**

*5*

**9** From the list given below, choose which term best matches the definition in the left-hand column of the table which follows. Write your answers in the spaces provided in the right-hand column.

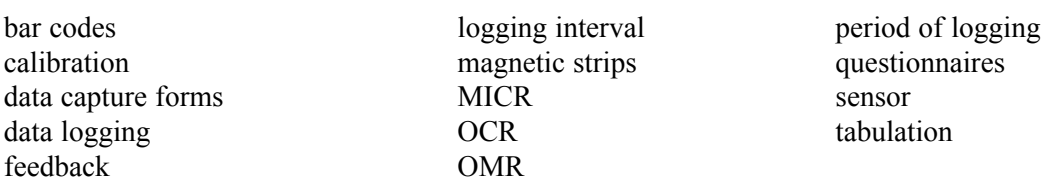

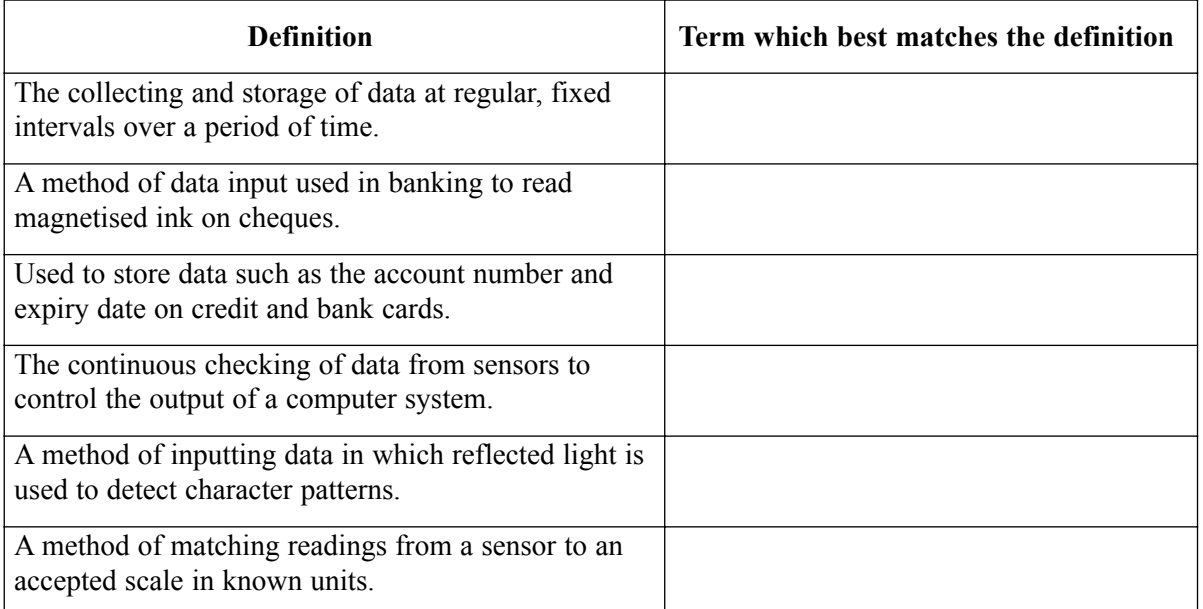

*(6 marks)*

- **10** The 1998 Data Protection Act was introduced to help to protect people's right to privacy. From the list below, **write the letters** for the answers in the spaces given. **A**: Data is obtained for specified and lawful purposes. **B**: Data is accurate and up-to-date. **C**: Data where national security is concerned. **D**: Data is never to be given to anyone. **E**: Data must not be more than six months old. **F**: Data held on individuals must be sent to them on request. **G**: Data can be prevented from being used for direct marketing. **H**: Data that individuals want removed from their record must be removed immediately. **I**: Data is not to be transferred outside the UK. **J**: Data is to be kept secure against loss, damage or unauthorised processing. **K**: Data used for health, education and social work. (a) Give **three** responsibilities placed on data users by the 1998 Data Protection Act. Responsibility 1 ................................... Responsibility 2 ................................... Responsibility 3 ................................... *(3 marks)* (b) Give **two** rights the 1998 Data Protection Act gives to data subjects. Right 1 ................................................. Right 2 ................................................. *(2 marks)* 7
	- (c) Give **two** exemptions from the 1998 Data Protection Act.

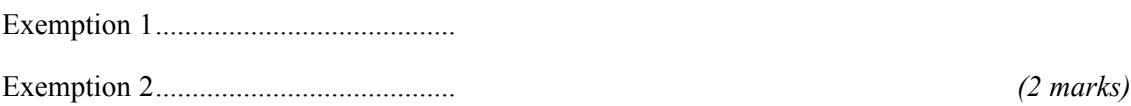

**TURN OVER FOR THE NEXT QUESTION**

**11** Mrs Brown uses a spreadsheet to help her calculate the cost of decorating and buying some new furniture for her son's bedroom. Her first attempt is shown below.

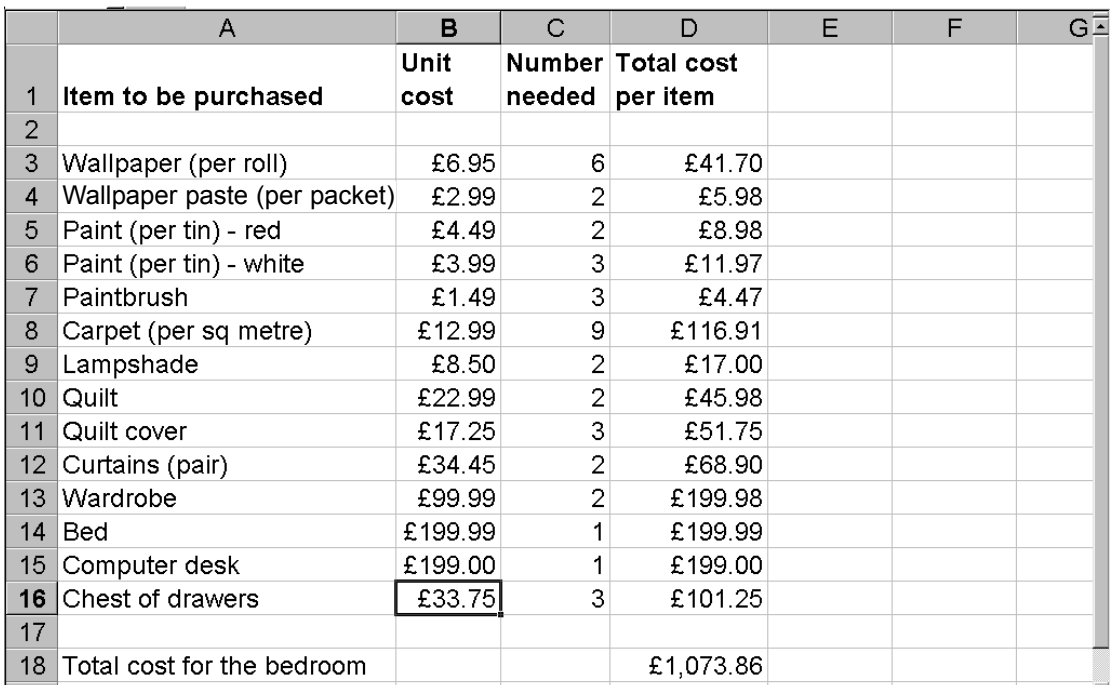

(a) Which cell contains the unit cost of a paintbrush?

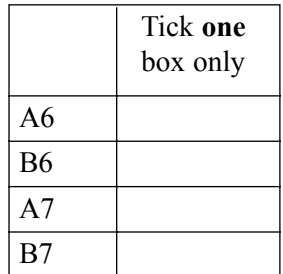

*(1 mark)*

(b) All the cells in this spreadsheet contain either text, number or formulae. State which **one** of these is contained in the following cells:

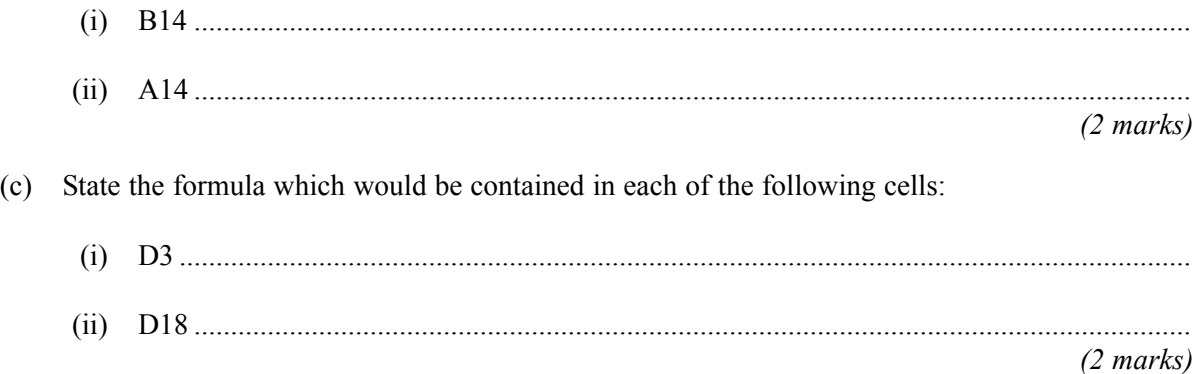

Mrs Brown has only £550 to spend on the bedroom. Explain clearly how she could use the  $(d)$ spreadsheet to investigate "what if" situations to help her keep within her budget.

. . . . . . . . . . . . . . .  $(2 \text{ marks})$ 

## TURN OVER FOR THE NEXT QUESTION

**12** A school uses a database to store information on its pupils. Part of the database file for year 7 pupils is shown below.

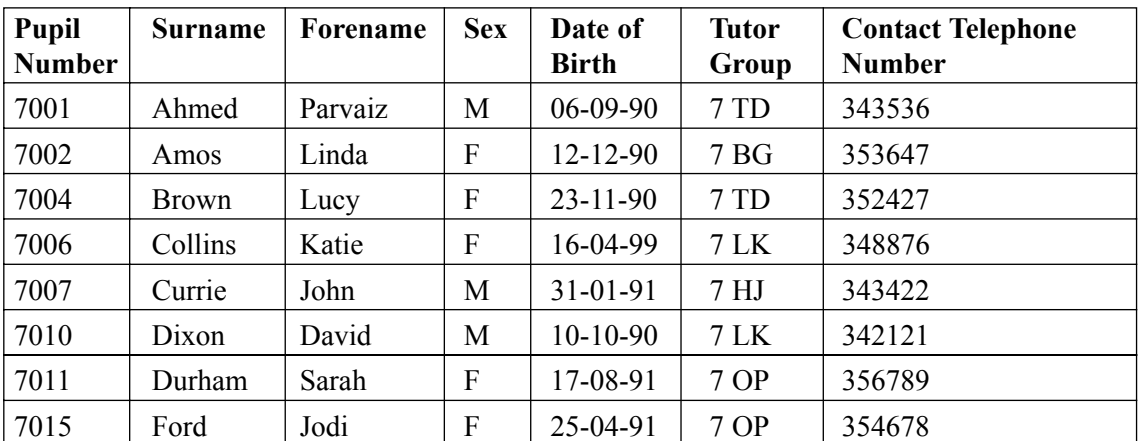

(a) How many *records* are shown in this database file? .................................................................................. *(1 mark)* (b) How many *fields* are shown in this database file? .................................................................................. *(1 mark)* (c) (i) Name **one** field which has been coded. ............................................................................................................................................... *(1 mark)* (ii) Give **two** advantages of coding data. Advantage 1........................................................................................................................... ............................................................................................................................................... Advantage 2........................................................................................................................... ............................................................................................................................................... *(2 marks)* (d) (i) Which field is the *key field* in this database file? ............................................................................................................................................... *(1 mark)* (ii) Explain why the field you have chosen is suitable to be used as a key field. ............................................................................................................................................... *(1 mark)*

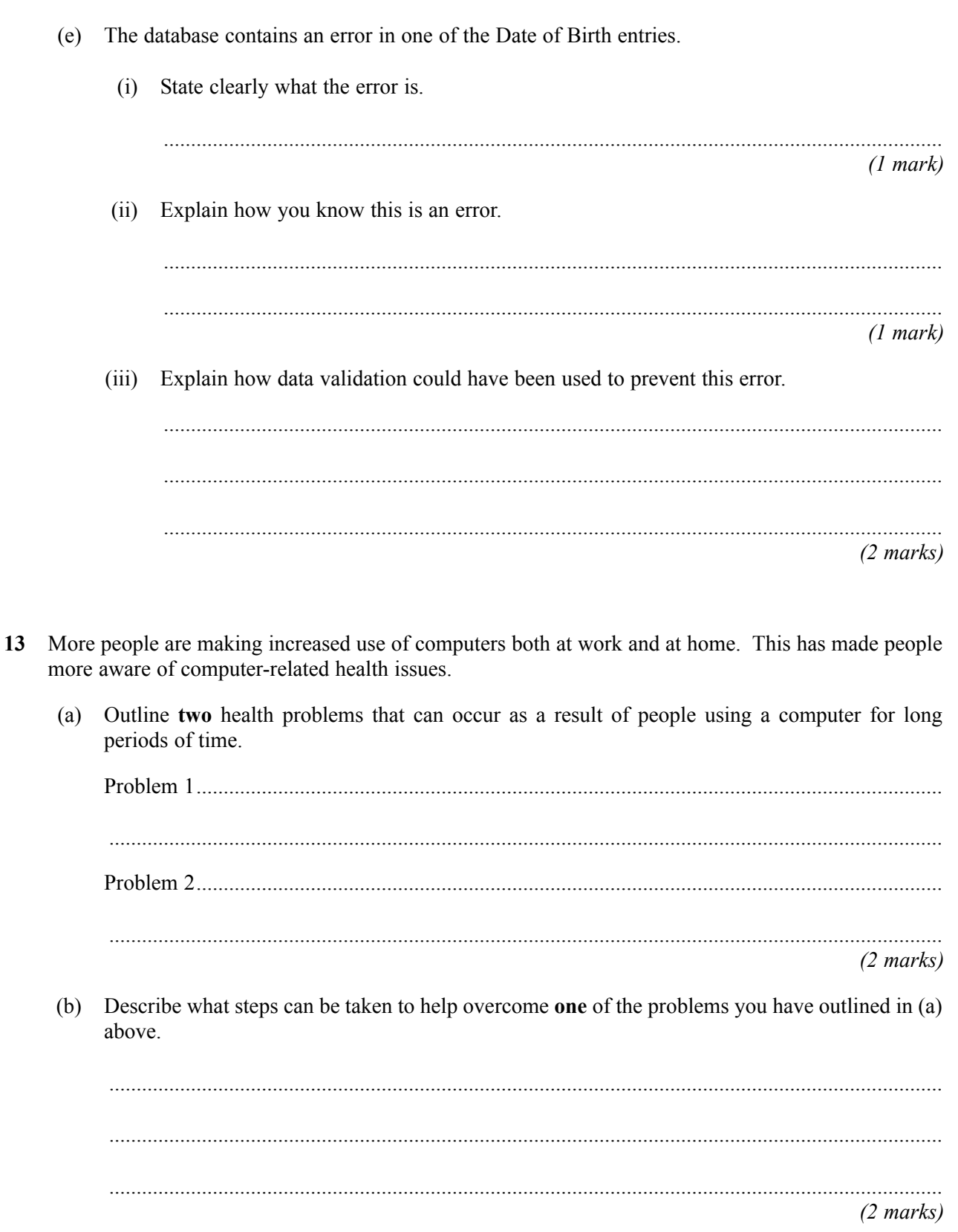

## TURN OVER FOR THE NEXT QUESTION

 $\overline{4}$ 

**14** From the list below, choose the **most** suitable type of application software to use for each task described.

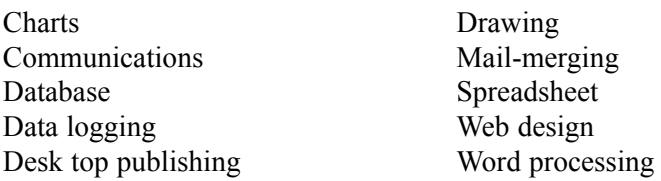

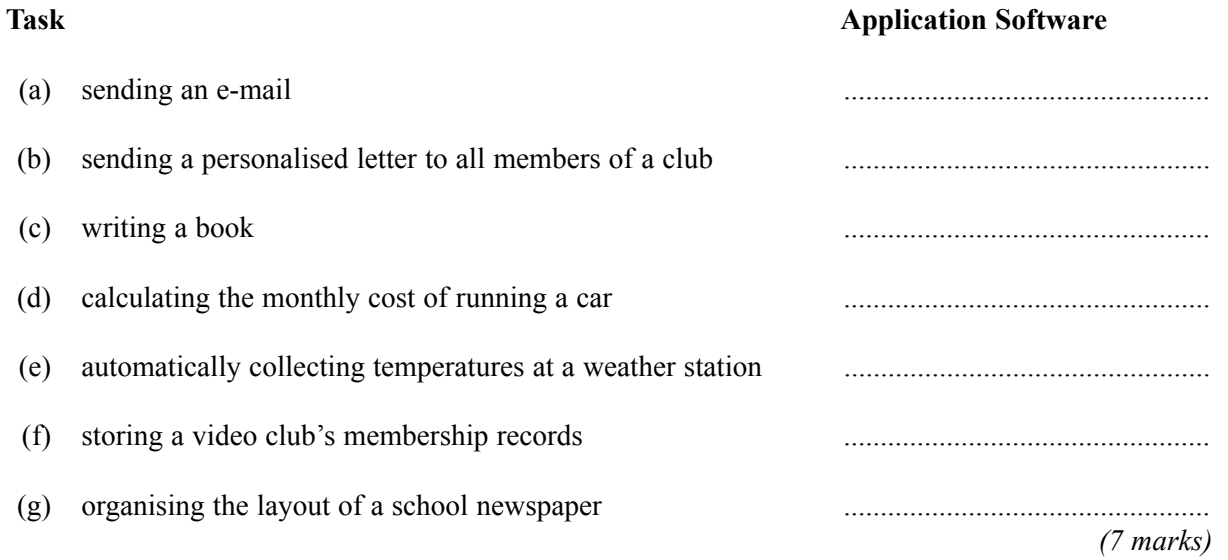

- **15** A travel agent is going to design a new interactive web site where the customers can read about and book holidays. The way in which a customer interacts with computer software is increasingly important. One possible way the customer could interact is with a command driven interface.
	- (a) Give **two other** types of user interface the travel agent could use.

User interface 1 ............................................................................................................................... User interface 2 ...............................................................................................................................

*(2 marks)*

(b) Which **three** of the following are important factors to be considered when the travel agent is designing the new user interface?

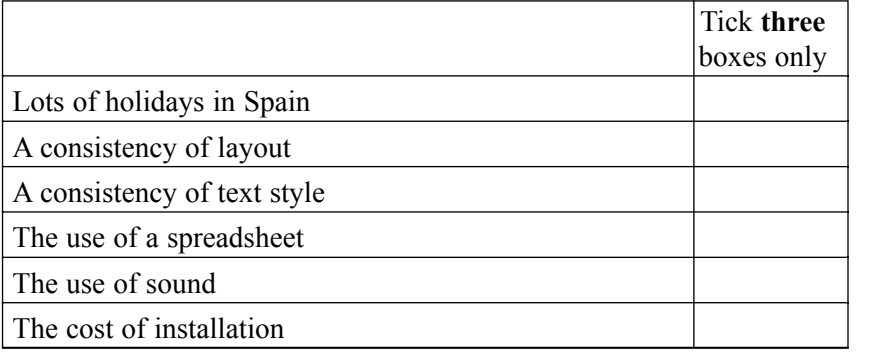

*(3 marks)*

*7*

- (c) Two other features that the travel agent will use on the new web site are *hyperlinks* and *hot spots*. Explain these terms:
	- (i) Hyperlink .............................................................................................................................. ............................................................................................................................................... (ii) Hot spot ................................................................................................................................. ............................................................................................................................................... *(2 marks)*

**TURN OVER FOR THE NEXT QUESTION**

**16** (a) Explain what is meant by the term *operating system*. ......................................................................................................................................................... ......................................................................................................................................................... ......................................................................................................................................................... *(2 marks)* (b) Operating systems are

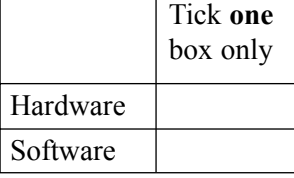

*(1 mark)*

(c) Which **three** of the following are features of operating systems?

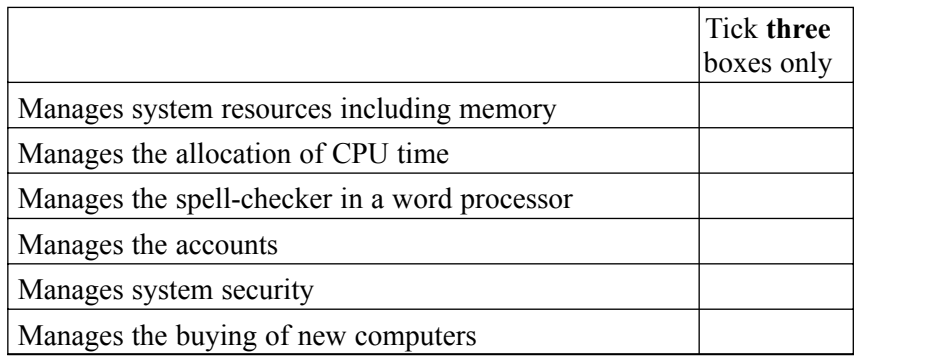

(d) Name **two** different types of operating system.

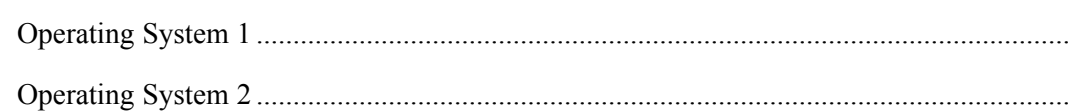

*(2 marks)*

*8*

*(3 marks)*

**END OF QUESTIONS**